# CS 471 Operating Systems

# Yue Cheng

George Mason University Fall 2019

### Outline

Address space

Virtual memory accesses

Relocation

Segmentation

# Early Systems

- OS was a set of libraries
- OS sat in memory starting at physical address 0
- The rest was used by running program

0KB

Operating System (code, data, etc.)

**64KB** 

Current Program (code, data, etc.)

max

### Multiprogramming & Time Sharing

- OS makes sure each process is confined to its own address space in memory
- One naïve implementation:
  - <base register & limit register> pair

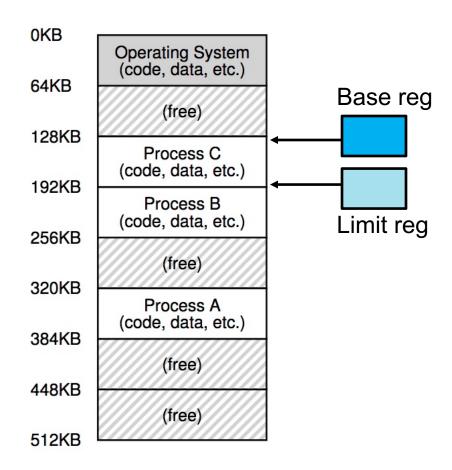

#### The Abstraction

 A process has a set of addresses that map to a collection of bytes

This set is called an address space

Review: what stuff is in an address space?

# Match that Segment!

```
int x;
int main(int argc, char *argv[]) {
    int y;
    int *z = malloc(sizeof(int));
}
```

x code main data y heap z stack

# Match that Segment!

```
int x;
int main(int argc, char *argv[]) {
    int y;
    int *z = malloc(sizeof(int));
}
```

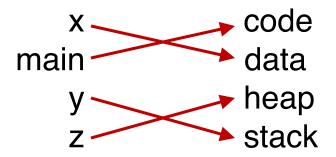

# Match that Segment!

```
int x;
int main(int argc, char *argv[]) {
    int y;
    int *z = malloc(sizeof(int));
}
```

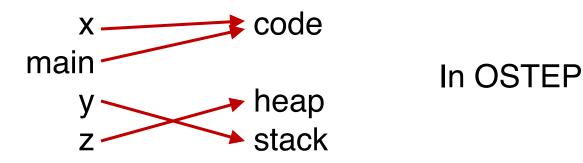

# The Address Space

0KB

1KB

2KB

**15KB** 

**16KB** 

- Address space
  - An easy-to-use abstraction of physical memory
- The address space is the running program's view of memory in the system
  - Virtual address or logical address
  - Physical address refers to those seen by the memory unit hardware
- The user program generates logical addresses; it never sees the real physical addresses

Program Code Heap (free) Stack

the code segment: where instructions live

the heap segment: contains malloc'd data dynamic data structures (it grows downward)

(it grows upward) the stack segment: contains local variables arguments to routines, return values, etc.

# High-level Goals

#### Transparency

 User program behaves as if it has its own private physical memory

#### Efficiency

- Space and time efficient memory virtualization
- Performance relies on hardware support (e.g., TLBs)

#### Protection

- Isolation property
- User process shouldn't access or affect anything outside its own address space

# All Memory Addresses You See are Virtual

 Any address that a programmer can see is a virtual address

```
#include <stdio.h>
#include <stdlib.h>
int main(int argc, char *argv[]) {
    printf("location of code : %p\n", (void *) main);
    printf("location of heap : %p\n", (void *) malloc(1));
    int x = 3;
    printf("location of stack : %p\n", (void *) &x);
    return x;
}
```

#### Result:

```
location of code : 0x1095afe50
location of heap : 0x1096008c0
location of stack : 0x7fff691aea64
```

```
main:
                                                000000100000fa0 pushq
                                                                             %rbp
#include <stdio.h>
                                                000000100000fal movg
                                                                             %rsp, %rbp
#include <stdlib.h>
                                                0000000100000fa4 xorl
                                                                             %eax, %eax
                                                                             edi, -0x4(rbp)
                                                0000000100000fa6 movl
                                                000000100000fa9 movg
                                                                             %rsi, -0x10(%rbp)
int main(int argc, char *argv[]) {
                                                0000000100000fad movl
                                                                             0x8(%rbp), %edi
    int x;
                                                0000000100000fb0 addl
                                                                             $0x2, %edi
    x = x + 2;
                                                                             %edi, 0x8(%rbp)
                                                0000000100000fb3 movl
                                                000000100000fb6 popq
                                                                             %rbp
                                                0000000100000fb7 retg
```

% otool -tv demo (or objdump in Linux)

```
main:
                                                000000100000fa0 pushq
                                                                            %rbp
#include <stdio.h>
                                                000000100000fal movg
                                                                            %rsp, %rbp
#include <stdlib.h>
                                                0000000100000fa4 xorl
                                                                            %eax, %eax
                                                0000000100000fa6 movl
                                                                            edi, -0x4(rbp)
                                                000000100000fa9 movg
                                                                            rsi, -0x10(rbp)
int main(int argc, char *argv[]) {
                                                0000000100000fad movl
                                                                            0x8(%rbp), %edi
    int x;
                                                0000000100000fb0 addl
                                                                            $0x2, %edi
    x = x + 2;
                                                000000100000fb3 movl
                                                                            %edi, 0x8(%rbp)
                                                pqoq ddIUUUUUIUUUUU
                                                                            *rpp
                                                0000000100000fb7 retg
```

% otool -tv demo (or objdump in Linux)

```
%rip = 0x100000fad

%rbp = 0x200
```

#### Memory accesses:

```
0x100000fad movl 0x8(%rbp), %edi
0x100000fb0 addl $0x2, %edi
0x100000fb3 movl %edi, 0x8(%rbp)
```

```
% \text{rip} = 0 \times 100000 \text{ fad}
% \text{rbp} = 0 \times 200
```

#### Memory accesses:

Fetch instr. at addr 0x100000fad

```
0x100000fad movl 0x8(%rbp), %edi
0x100000fb0 addl $0x2, %edi
0x100000fb3 movl %edi, 0x8(%rbp)
```

```
%rip = 0x100000fad

%rbp = 0x200
```

#### Memory accesses:

Fetch instr. at addr 0x100000fad Exec, load from addr 0x208

```
0x100000fad movl 0x8(%rbp), %edi
0x100000fb0 addl $0x2, %edi
0x100000fb3 movl %edi, 0x8(%rbp)
```

```
%rip = 0x100000fb0
%rbp = 0x200
```

#### **Memory accesses:**

Fetch instr. at addr 0x100000fad Exec, load from addr 0x208

```
0x100000fad movl 0x8(%rbp), %edi
0x100000fb0 addl $0x2, %edi
0x100000fb3 movl %edi, 0x8(%rbp)
```

```
%rip = 0x100000fb0
%rbp = 0x200
```

#### 0x100000fad movl 0x8(%rbp), %edi 0x100000fb0 addl \$0x2, %edi 0x100000fb3 movl %edi, 0x8(%rbp)

#### Memory accesses:

Fetch instr. at addr 0x100000fad Exec, load from addr 0x208

Fetch instr. at addr 0x100000fb0

```
%rip = 0x100000fb0
%rbp = 0x200
```

#### 0x100000fad movl 0x100000fb0 addl 0x100000fb3 movl

```
0x8(%rbp), %edi
$0x2, %edi
%edi, 0x8(%rbp)
```

#### Memory accesses:

Fetch instr. at addr 0x100000fad Exec, load from addr 0x208

Fetch instr. at addr 0x100000fb0 Exec, no load

```
% \text{rip} = 0 \times 100000 \text{fb3}
% \text{rbp} = 0 \times 200
```

```
0x100000fad movl 0x8(%rbp), %edi
0x100000fb0 addl $0x2, %edi
0x100000fb3 movl %edi, 0x8(%rbp)
```

#### Memory accesses:

Fetch instr. at addr 0x100000fad Exec, load from addr 0x208

Fetch instr. at addr 0x100000fb0 Exec, no load

```
%rip = 0x100000fb3

%rbp = 0x200
```

```
0x100000fad movl
0x100000fb0 addl
0x100000fb3 movl
```

```
0x8(%rbp), %edi
$0x2, %edi
%edi, 0x8(%rbp)
```

#### Memory accesses:

Fetch instr. at addr 0x100000fad Exec, load from addr 0x208

Fetch instr. at addr 0x100000fb0 Exec, no load

Fetch instr. at addr 0x100000fb3

```
%rip = 0x100000fb3
%rbp = 0x200
```

```
0x100000fad movl
0x100000fb0 addl
0x100000fb3 movl
```

```
0x8(%rbp), %edi
$0x2, %edi
%edi, 0x8(%rbp)
```

#### Memory accesses:

Fetch instr. at addr 0x100000fad Exec, load from addr 0x208

Fetch instr. at addr 0x100000fb0 Exec, no load

Fetch instr. at addr 0x100000fb3 Exec, store to addr 0x208

```
%rip = 0x100000fb3
%rbp = 0x200
```

#### Memory accesses:

Fetch instr. at addr 0x100000fad Exec, load from addr 0x208

Fetch instr. at addr 0x100000fb0 Exec, no load

Fetch instr. at addr 0x100000fb3 Exec, store to addr 0x208

How to relocate the memory access in a way that is transparent to the process?

# How to Run Multiple Programs?

#### Approaches:

- Static relocation
- Dynamic relocation
- Segmentation

#### Static Relocation

 Idea: rewrite each program before loading it into memory as a process

 Each rewrite uses different addresses and pointers

Change jumps, loads, etc.

Q: Can any addresses be unchanged?

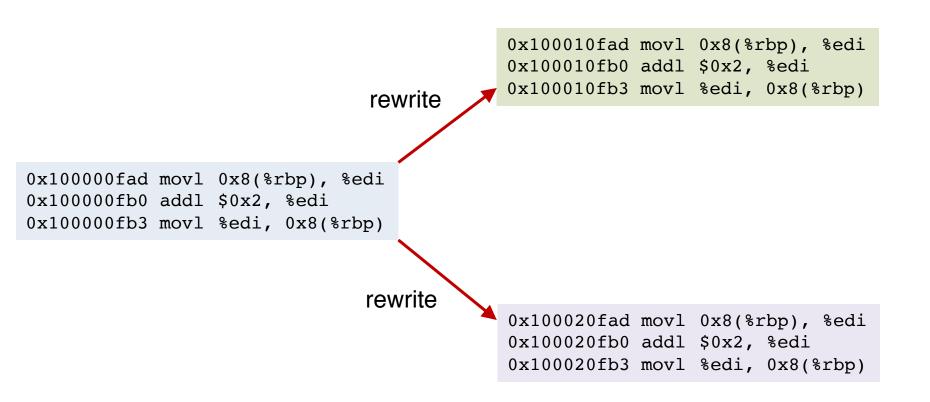

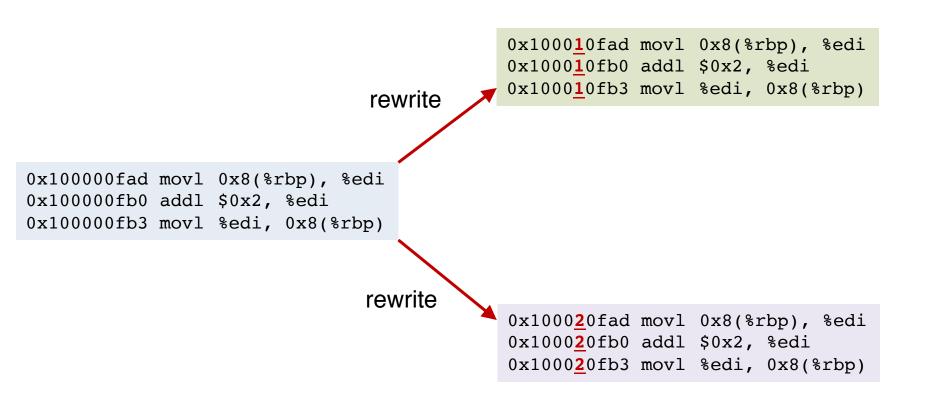

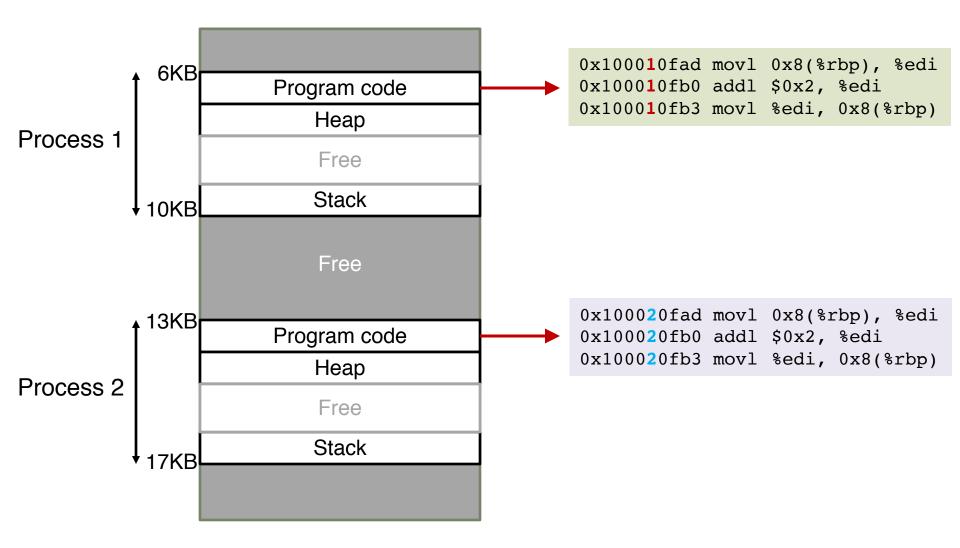

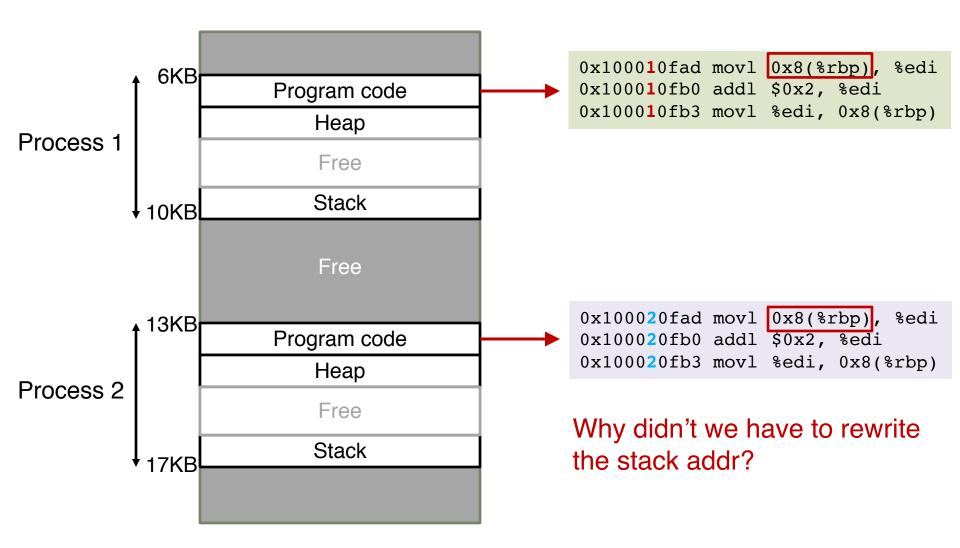

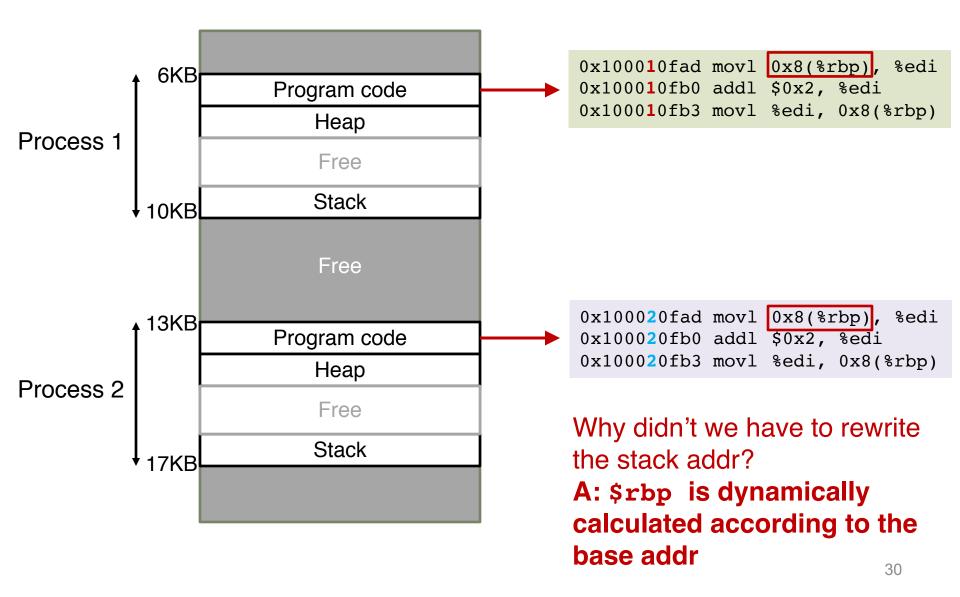

# How to Run Multiple Programs?

- Approaches:
  - Static relocation
  - Dynamic relocation
    - Base
    - Base-and-Bounds
  - Segmentation

#### Base

 Idea: translate virtual address to physical by adding an offset each time

Store base addr in a base register

 Each process has a different value in the base register when running

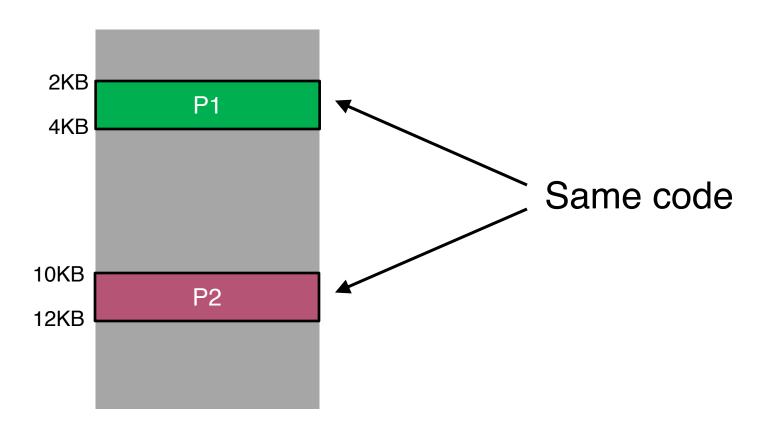

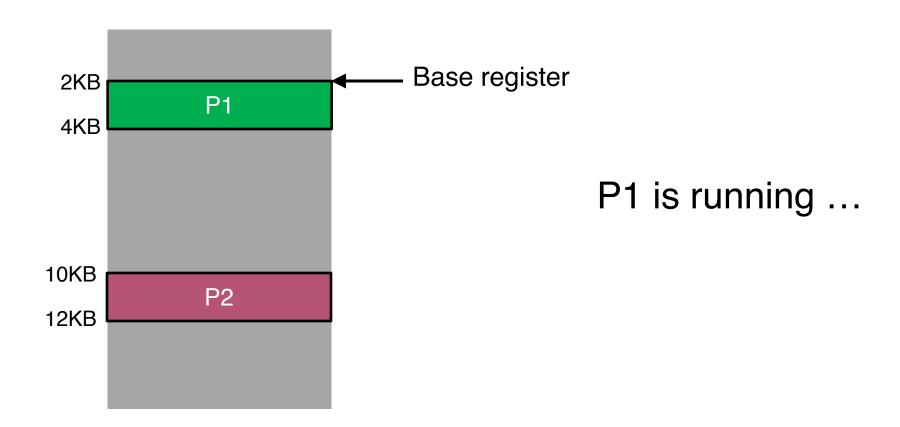

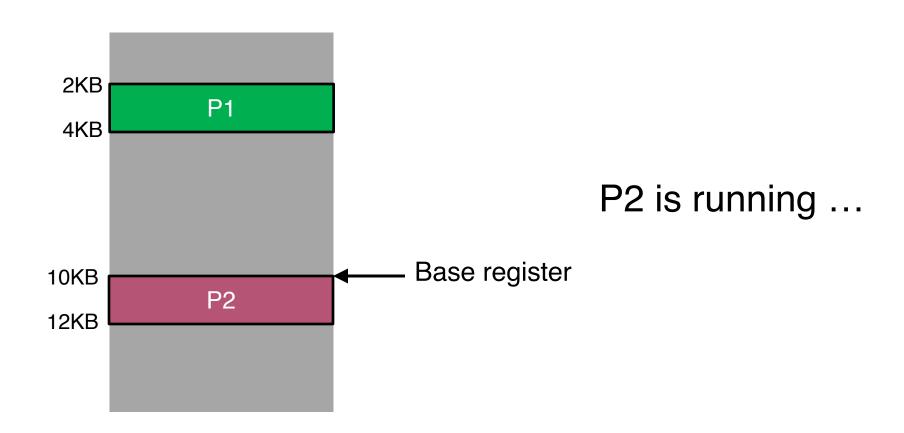

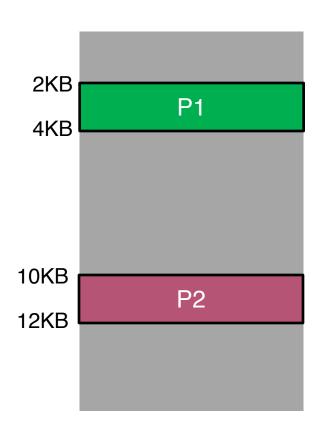

| Virtual          | Physical |
|------------------|----------|
| P1: load 100, R1 |          |
|                  |          |
|                  |          |
|                  |          |

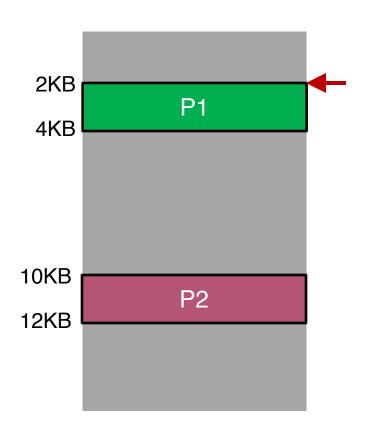

| Virtual          | Physical      |
|------------------|---------------|
| P1: load 100, R1 | load 2148, R1 |
|                  |               |
|                  |               |
|                  |               |

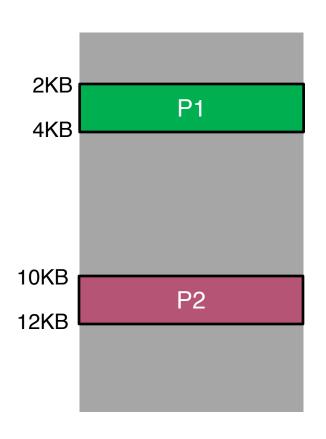

| Virtual          | Physical      |
|------------------|---------------|
| P1: load 100, R1 | load 2148, R1 |
| P2: load 100, R1 |               |
|                  |               |
|                  |               |

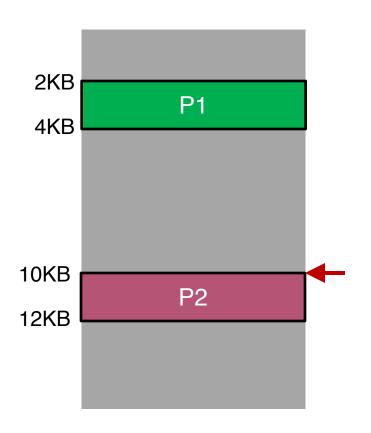

| Virtual          | Physical       |
|------------------|----------------|
| P1: load 100, R1 | load 2148, R1  |
| P2: load 100, R1 | load 10340, R1 |
|                  |                |
|                  |                |

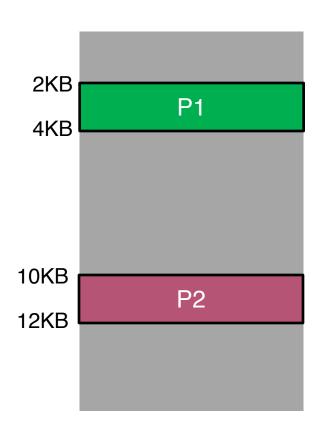

| Virtual           | Physical       |
|-------------------|----------------|
| P1: load 100, R1  | load 2148, R1  |
| P2: load 100, R1  | load 10340, R1 |
| P2: load 2000, R1 |                |
|                   |                |

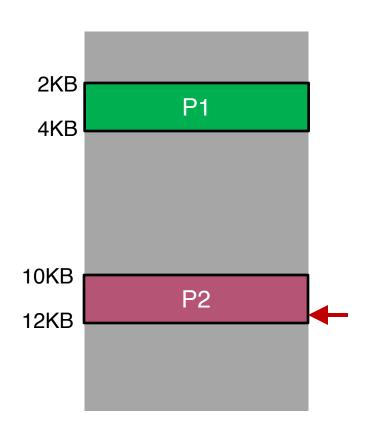

| Virtual           | Physical       |
|-------------------|----------------|
| P1: load 100, R1  | load 2148, R1  |
| P2: load 100, R1  | load 10340, R1 |
| P2: load 2000, R1 | load 12240, R1 |
|                   |                |

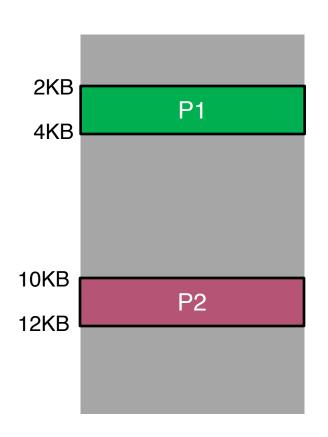

| Virtual           | Physical       |
|-------------------|----------------|
| P1: load 100, R1  | load 2148, R1  |
| P2: load 100, R1  | load 10340, R1 |
| P2: load 2000, R1 | load 12240, R1 |
| P1: load 2000, R1 |                |

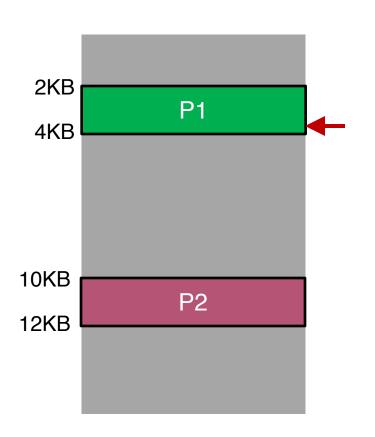

| Virtual           | Physical       |
|-------------------|----------------|
| P1: load 100, R1  | load 2148, R1  |
| P2: load 100, R1  | load 10340, R1 |
| P2: load 2000, R1 | load 12240, R1 |
| P1: load 2000, R1 | load 4048, R1  |

### Base Relocation Hardware

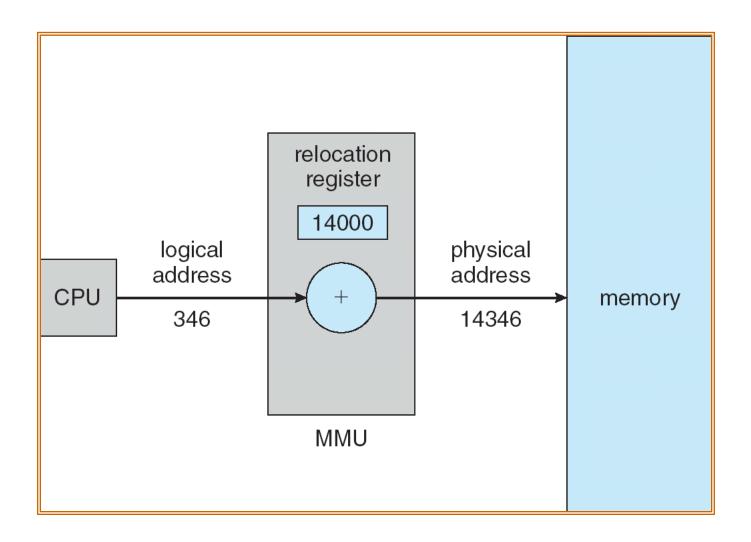

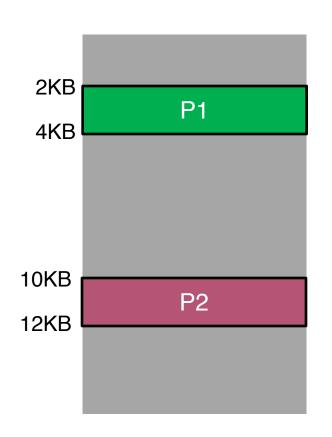

| Virtual           | Physical       |
|-------------------|----------------|
| P1: load 100, R1  | load 2148, R1  |
| P2: load 100, R1  | load 10340, R1 |
| P2: load 2000, R1 | load 12240, R1 |
| P1: load 2000, R1 | load 4048, R1  |

Can P1 hurt P2? Can P2 hurt P1?

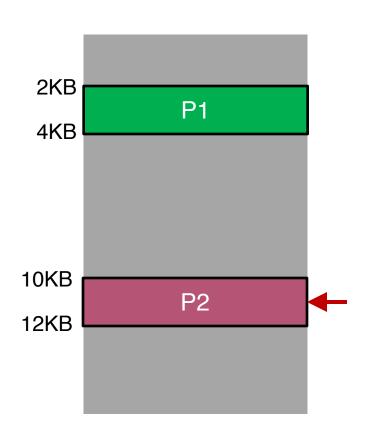

| Virtual            | Physical        |
|--------------------|-----------------|
| P1: load 100, R1   | load 2148, R1   |
| P2: load 100, R1   | load 10340, R1  |
| P2: load 2000, R1  | load 12240, R1  |
| P1: load 2000, R1  | load 4048, R1   |
| P1: store 9241, R1 | store 11289, R1 |

Can P1 hurt P2? Can P2 hurt P1?

## How to Run Multiple Programs?

- Approaches:
  - Static relocation
  - Dynamic relocation
    - Base
    - Base-and-Bounds
  - Segmentation

- Idea: add bound register to avoid "overflow"
- Two CPU registers
  - Base register
  - Bounds register (or limit register)
     physical addr = virtual addr + base
- The base-and-bounds hardware referred to as Memory Management Unit (MMU)
- Protection: The hardware provides special instructions to modify the base and bounds register
  - Allowing OS to change them when different processes run
  - Privileged (only in kernel mode)

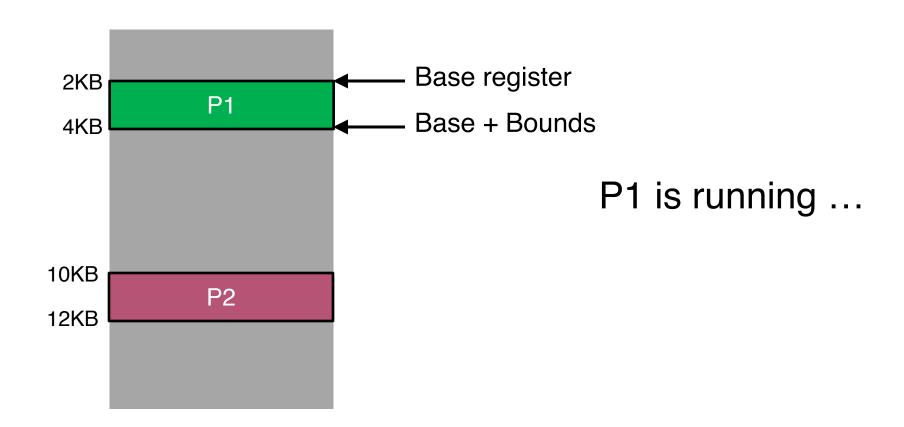

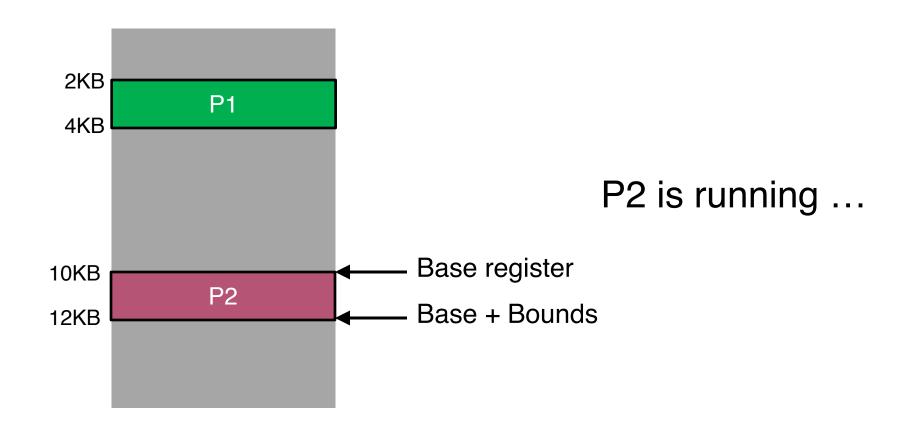

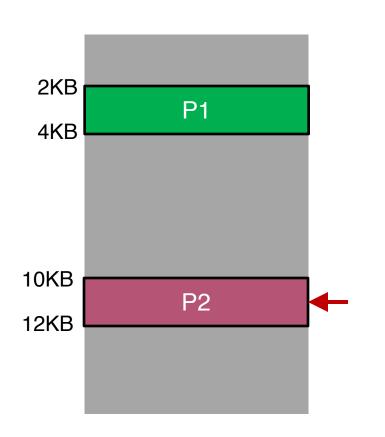

| Virtual            | Physical       |
|--------------------|----------------|
| P1: load 100, R1   | load 2148, R1  |
| P2: load 100, R1   | load 10340, R1 |
| P2: load 2000, R1  | load 12240, R1 |
| P1: load 2000, R1  | load 4048, R1  |
| P1: store 9241, R1 |                |

#### Can P1 hurt P2?

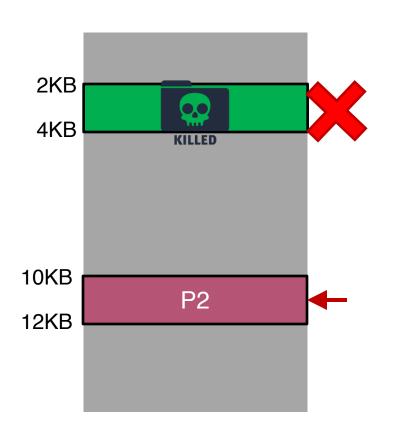

| Virtual            | Physical       |
|--------------------|----------------|
| P1: load 100, R1   | load 2148, R1  |
| P2: load 100, R1   | load 10340, R1 |
| P2: load 2000, R1  | load 12240, R1 |
| P1: load 2000, R1  | load 4048, R1  |
| P1: store 9241, R1 | Interrupt!     |

#### Can P1 hurt P2?

### Base-and-Bounds Pros/Cons

#### o Pros?

- Fast + simple
- Little bookkeeping overhead (2 registers)

#### o Cons?

- Not flexible
- Wastes memory for large memory addresses

### Base-and-Bounds Pros/Cons

#### o Pros?

- Fast + simple
- Little bookkeeping overhead (2 registers)

#### o Cons?

- Not flexible
- Wastes memory for large memory addresses

### Problems with Base-and-Bounds

 Simple base-and-bounds approach wastes a chunk of "free" space between stack and heap

 Impossible to run a program when its entire address space is greater than the memory capacity

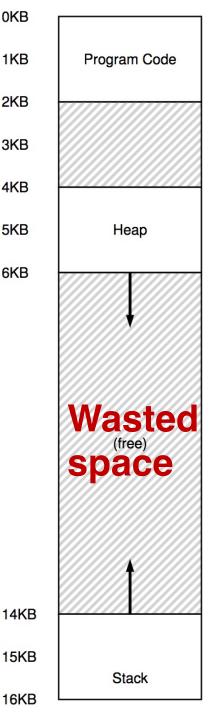

0KB

1KB

3KB

4KB

5KB

6KB

## How to Run Multiple Programs?

#### Approaches:

- Static relocation
- Dynamic relocation
  - Base
  - Base-and-Bounds
- Segmentation

## Segmentation

Idea: generalize base-and-bounds

- Each base+bounds pair is a segment
- Use different segments for heap and memory
  - Requires more registers
- Resize segments as needed

## Segmentation (cont.)

 A segment is a contiguous portion of the address space

- A program is a collection of segments
- A segment can be a logical unit:
  - E.g., main program, procedure, function, object, local variables, global variables, common block, stack, heap, symbol table, or arrays, etc.

## Logical View of Segmentation

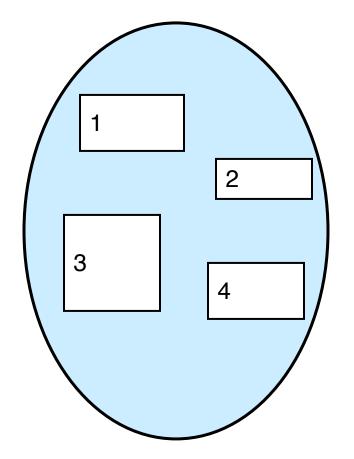

Virtual address space of a process

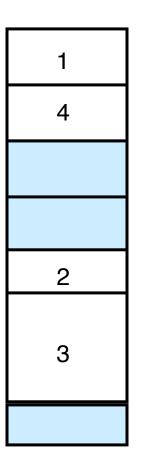

physical memory

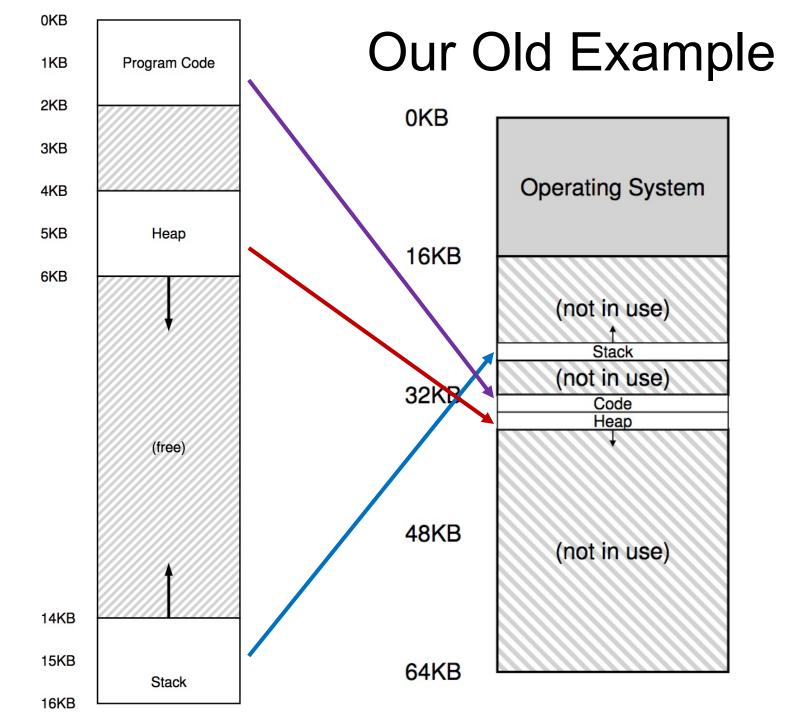

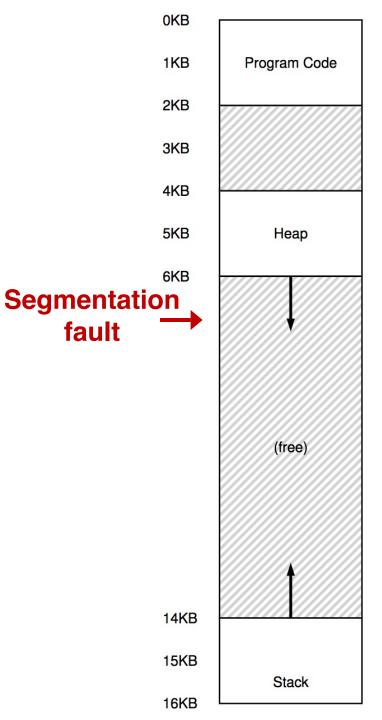

## Segfault!

# Access to the address 7KB ...

## Segmentation Architecture

Logical address consists of a pair:

```
<segment-number, offset>
```

- Segment table maps two-dimensional physical addresses. Each table entry has:
  - base contains the starting physical address where the segments reside in memory
  - limit specifies the length of the segment (or bound)
- Segment-table base register (STBR) points to the segment table's location in memory
- Segment-table length register (STLR) indicates number of segments used by a process
  - segment number s is legal if s < STLR</li>

## Segmentation Hardware

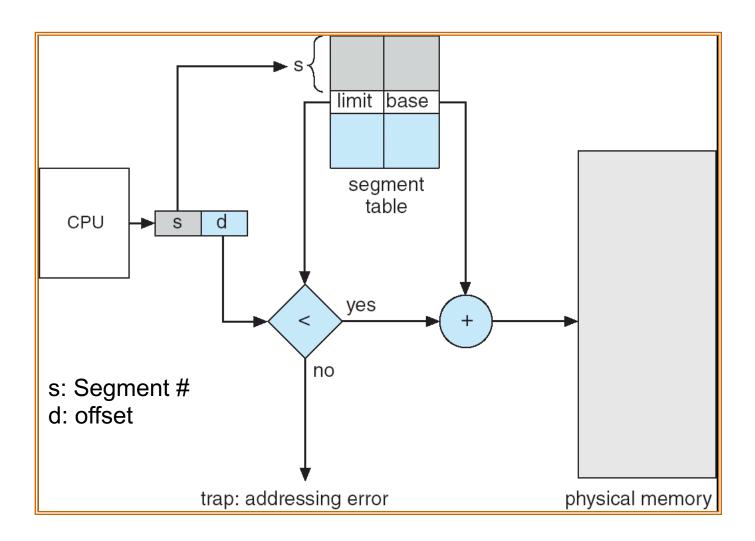

## Example of Segmentation

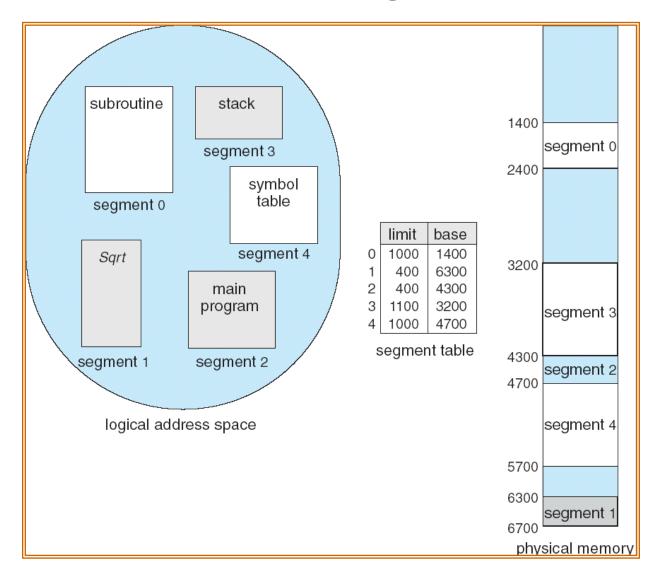

## Worksheet